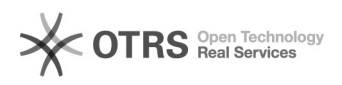

## **DODDDDDRequest failed with status code 502**

## 2024.04.27 09:25:46

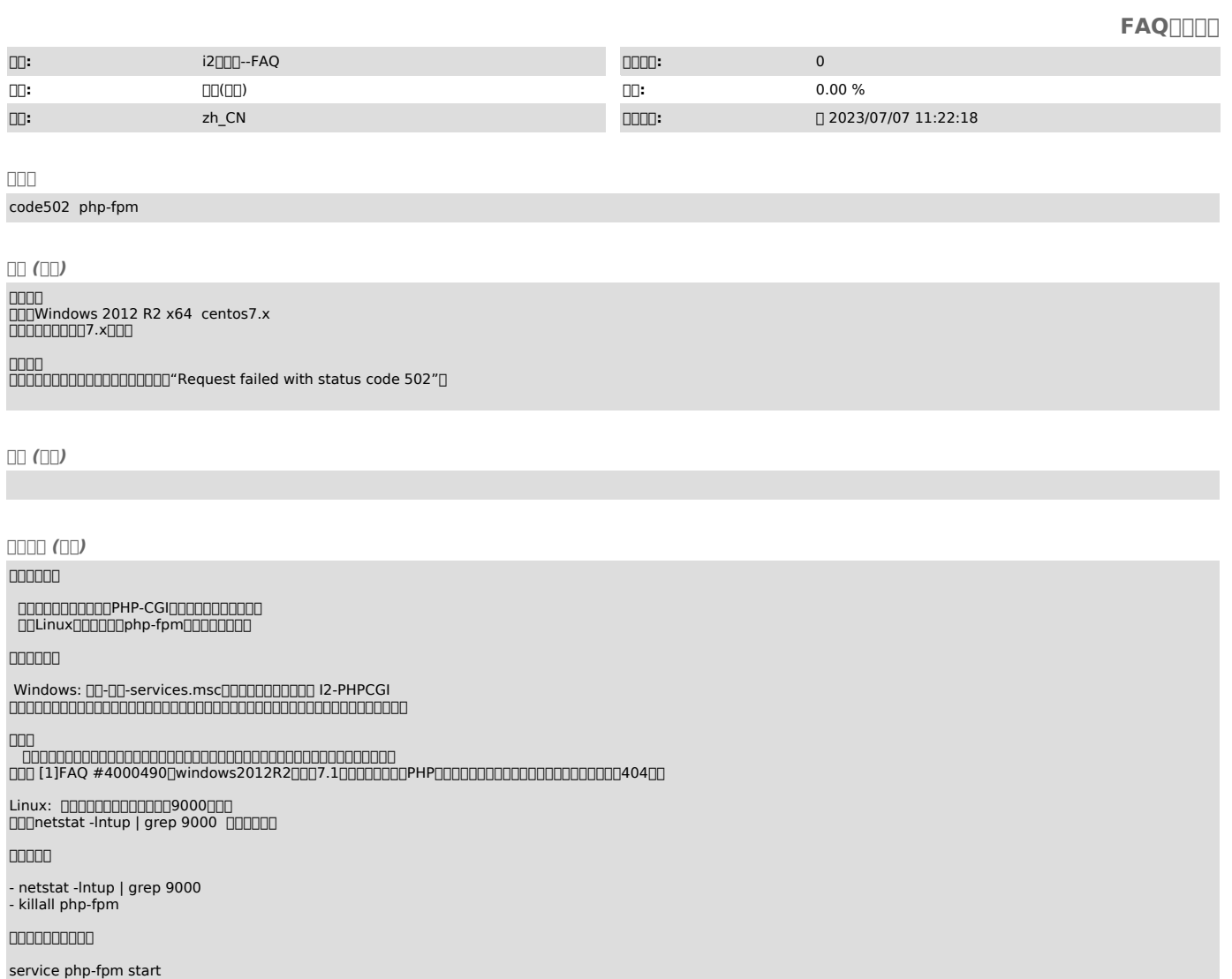

[1]<br>http://support.info2soft.com/service/public.pl?Action=PublicFAQZoom;ItemID=490;ZoomBackLink=Action%3DPublicFAQSearch%3BSubaction%3DSearch%3BFulltext%3D<br>4000490%3BSortBy%3DFAQID%3BOrder%3DDown%3BStartHit%3D1;